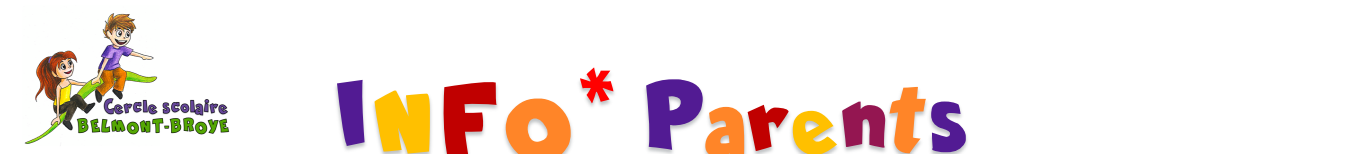

# **Executive INFO<sup>\*</sup> Parents**

## **2021-2022 - n° 2 Octobre 2021**

#### **Un spectacle de magie offert par l'association de la Bourse aux vêtements** *NB. Les captures d'écran ont été faites depuis un IPhone. Il se peut que la mise en page change un peu sur un appareil utilisant Androïd.*

Déjà repoussé plusieurs fois en raison des mesures sanitaires, le spectacle de magie offert par l'association de la Bourse aux vêtements et aux jouets aura enfin lieu le lundi 4 octobre pour tous les élèves de l'école primaire. Ainsi, durant une heure, les élèves assisteront au spectacle interactif de Daniel eleves de l'ecole primaire. Ainsi, durant une neure, les eleves assisteront au spectacle interactif de Daniel<br>Jullierat (https://www.animation-daniel-juillerat.ch/fr/animation-pour-ecole). A noter que cette activité n'occasionne aucun changement d'horaire, tous les élèves viennent à l'école normalement.

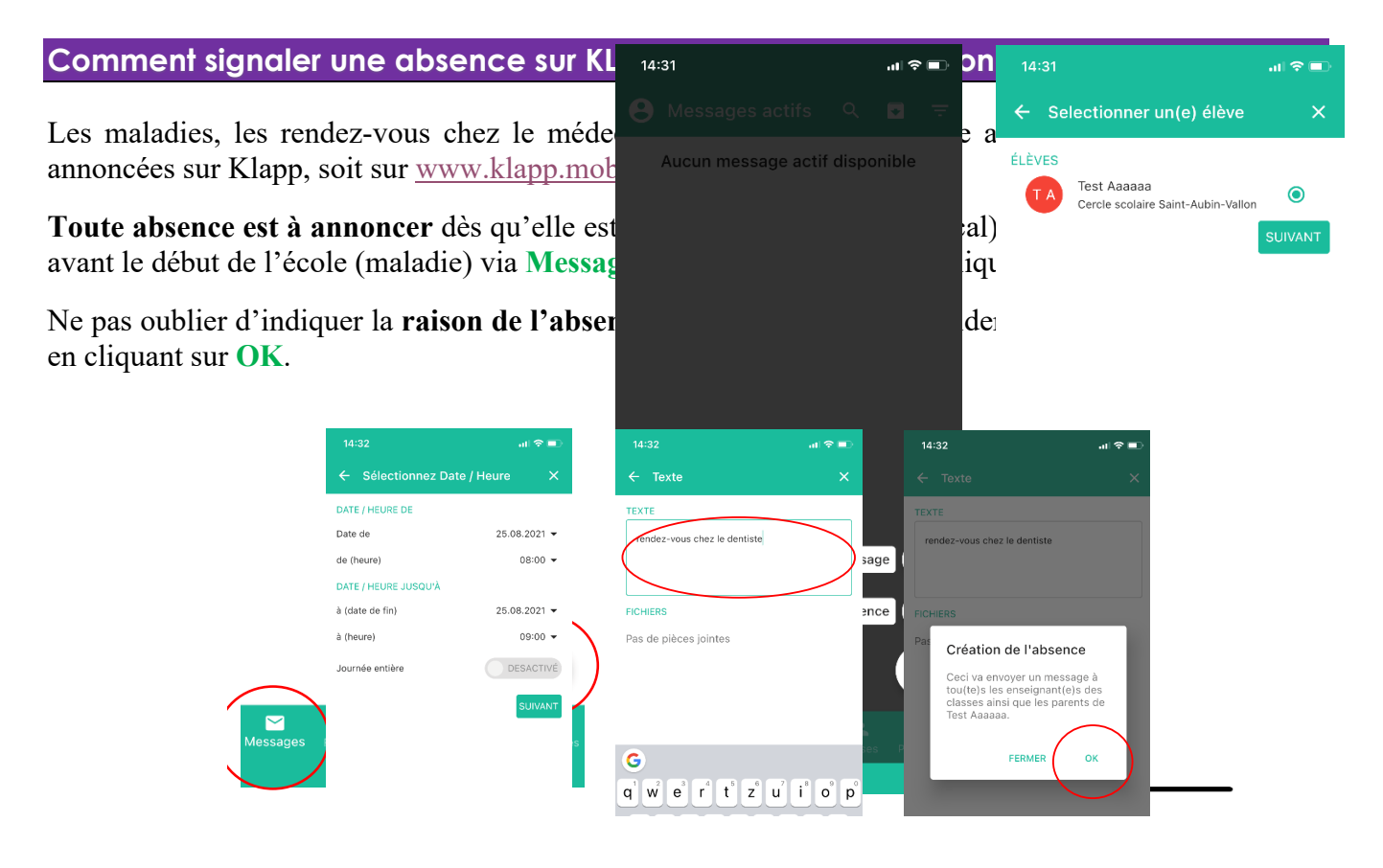

(téléchargeable sur le s

Les demandes de congéner de mateur de adressées à la direction d'école via le formulaire officiel

#### **Conseil des élèves**

L'élection des délégués pour le conseil des élèves a eu lieu vendredi 24 septembre dans toutes les classes de 5H à 8H. Les élèves de 3H et 4H ne seront dorénavant plus représentés. Comme il est en effet difficile de travailler efficacement avec un groupe nombreux, nous avons décidé de le restreindre. Toutefois, les enseignants du cycle 1 peuvent transmettre des remarques ou des sollicitations de la part de leurs élèves pour chaque conseil des élèves. La première séance aura lieu le mercredi matin 13 octobre.

### **Ateliers de remédiation**

Notre programme d'ateliers de remédiation a commencé la semaine dernière. Pour rappel, il s'agit de cours d'appui pédagogique dispensés aux élèves sur demande de l'enseignant-e-s titulaire-s. Ce cours complémentaire est ouvert à tous les élèves de  $4^H$  à  $8^H$  (dans la limite des places disponibles) pour travailler un objectif de mathématiques ou de français qu'ils n'auraient pas acquis malgré le travail réalisé en classe. Un atelier dure 50 minutes par semaine et selon la complexité de l'objectif travaillé, il est planifié sur une période pouvant aller de 2 à 12 semaines. Il a toujours lieu durant l'horaire scolaire. L'accord des parents n'est pas requis puisqu'il s'agit d'un cours interne et ponctuel, donné par un-e enseignant-e ordinaire et non pas un-e enseignant-e spécialisé-e.

#### **Informations à propos de l'école**

Pour rappel, le bulletin d'information est disponible en téléchargement sur le site internet de l'école à l'adresse **https ://cs.belmont-broye.ch**.

#### **Activités extrascolaires**

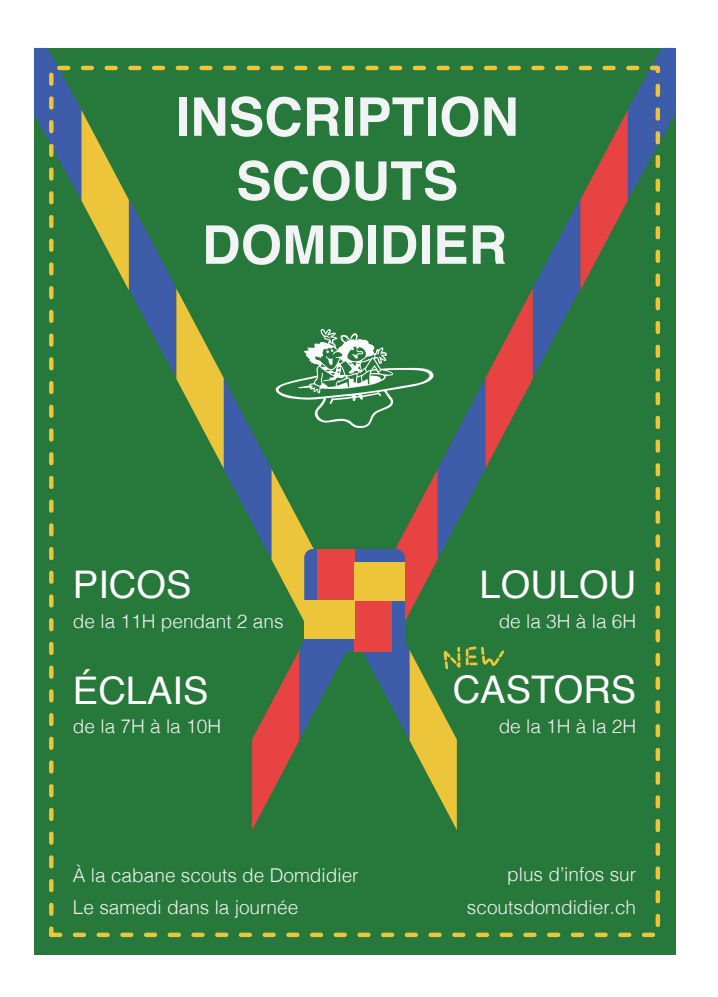

# **En vrac…**

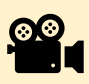

Les spectacles de cirque sont désormais **tous disponibles** sur Scolcast (uniquement pour les participants). Les liens restent valables jusqu'au 10 octobre.

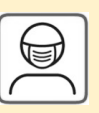

Périmètre scolaire interdit sauf en cas de rendez-vous

Masque obligatoire pour les adultes extérieurs à l'école (entretien, réunion de parents).

Le port du masque reste obligatoire dans le bus scolaire pour les élèves de 8<sup>H</sup>.

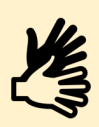

Les mesures d'hygiène à l'école restent en vigueur.

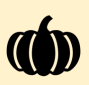

#### **Vacances d'automne**

Fin de l'école : 15 octobre à 15h20/15h30

Reprise : 2 novembre

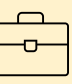

**Journée pédagogique**  Mardi 7 décembre *Congé pour tous les élèves*